**软件开发印花税怎么交、印花税怎么交-股识吧**  $1$  $2<sub>z</sub>$  $500$  $5 /$  + \* 0.05%

 $\mathbf 1$ 

 $\geq 1$ 

 $500$ 

 $2<sub>l</sub>$ 

 $3\,$ 

 $\overline{5}$  $10$ 

 $1$  13  $1$ 

 $\overline{2}$  $\frac{1}{2}$   $\frac{2}{3}$  $2 \angle$ 3.经财政部确定征税的其他凭证。

 $2<sub>l</sub>$ 

1999 10 1

1.

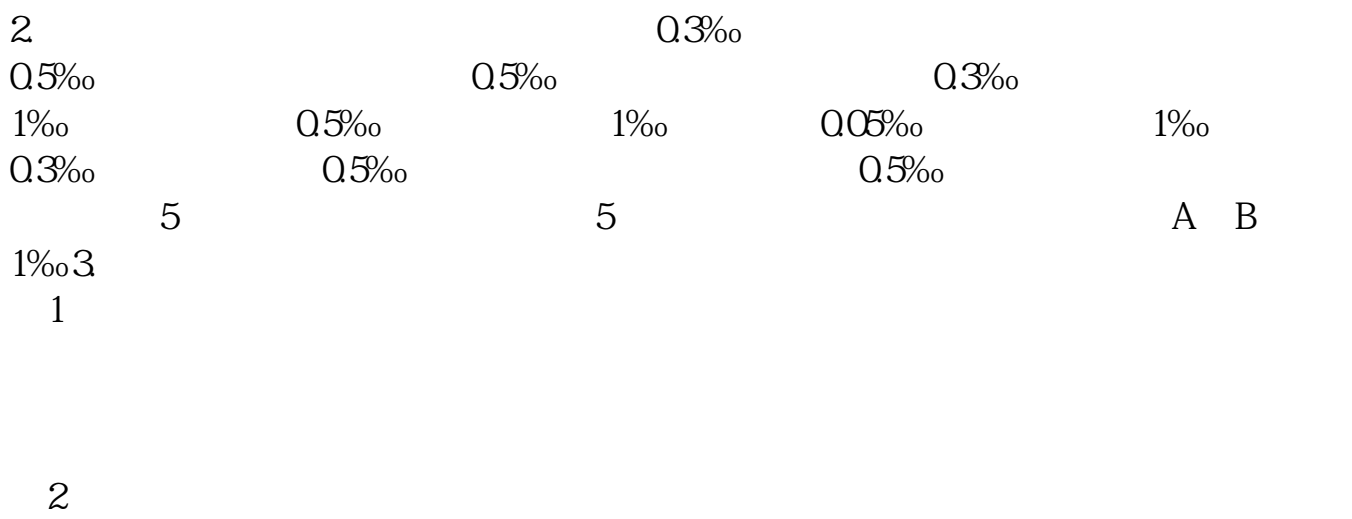

 $\overline{3}$ 

 $=$   $\times$ 

**股识吧 gupiaozhishiba.com**

 $=$   $\times$ 

 $\overline{5}$  $10$ 

 $50%$ 

.pdf [《股票更名一般停盘多久》](/author/7615.html) tick

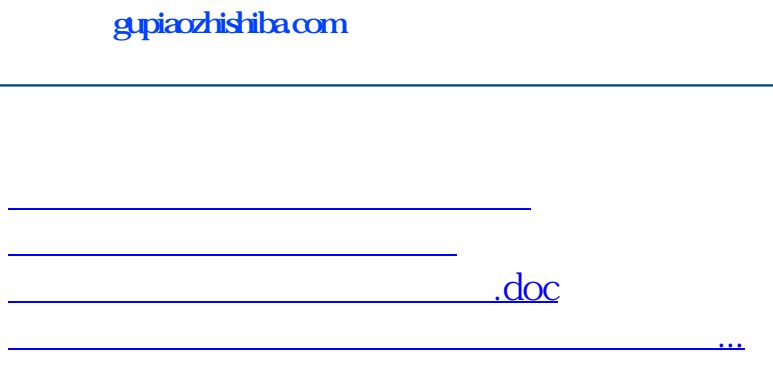

<https://www.gupiaozhishiba.com/article/72161671.html>